حصة مراجعة حاسوب للفرع الأكادبيمي صحب إعدال: أ. <u>ملائمك</u> تو<mark>فيق</mark>

**<https://www.facebook.com/mohammad.tawfeeq.fares>** (الأستاذ محمد توفيق)

 $\ddot{\phantom{0}}$ 

## **Awa2el . net**

حصة المراجعة النهائية في مركز النابغة ٧٩٩٥٢٥٢٧١.

**الســــــــــــــــــــــــــؤال األول : ) الحل صفحة 4(**

1. حول كل من التعابير الأتية إلى لغة ما يقابلها في لغة بيسك.

$$
\frac{30 \text{ L}}{|3b-2|} \qquad \qquad \sqrt{x^{K+M}-4AC}
$$

**.2** ما ناتج التعابري التالية علما بأن التعبري الثاني هو تعبري منطقي وقيمة 2 = A 12 = B **:** 

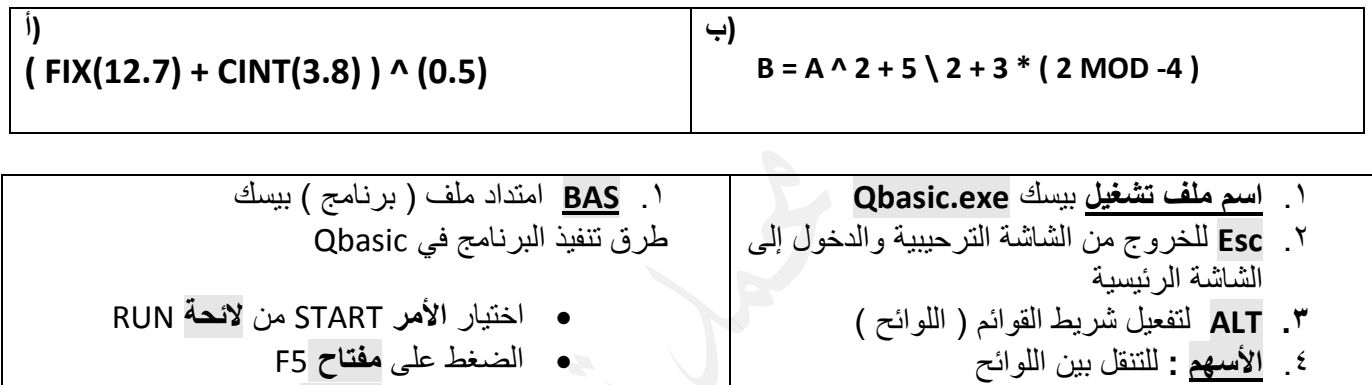

.5 **Enter**.: االنتقال إلى سطر جديد واختيار الخيار المطلوب من للوائح

 الضغط على **مفتاحي** 5F+SHIFT الضغط على <RUN = 5F <من **شريط الحالة**.

ــــوّال الثاني : 1 . صحح الخطأ إن وجد في كل من الجمل الآتية:

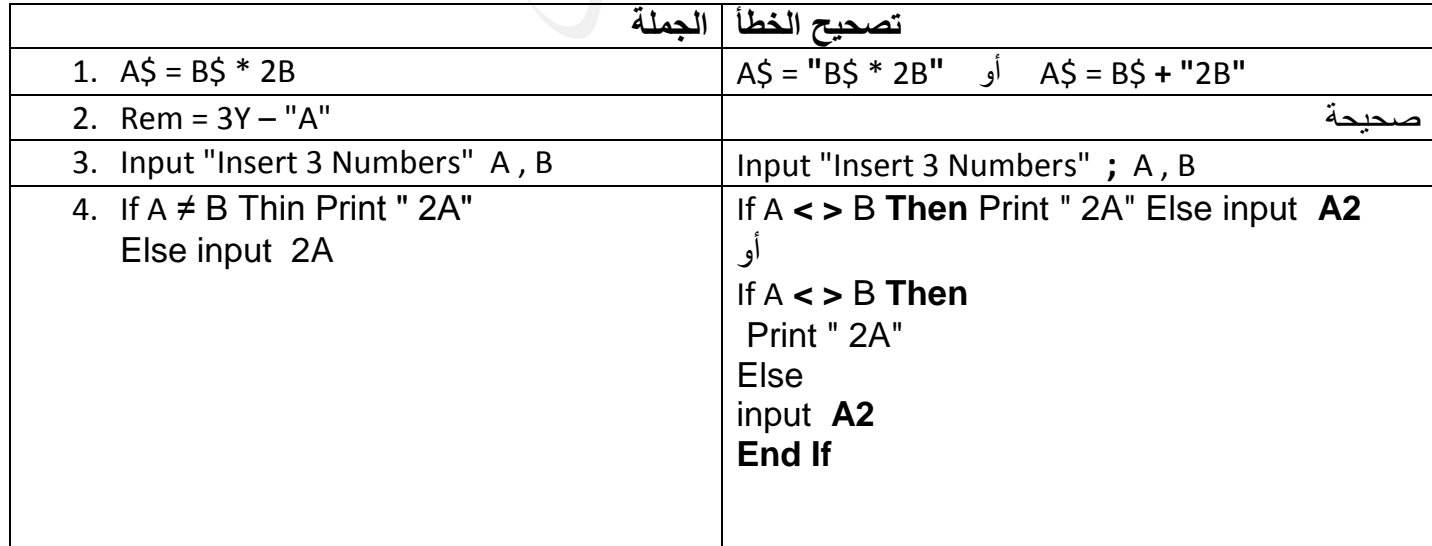

٢. اكتب جملة واحدة فقط بلغة بيسك لكل مما يلي :

**أ( طباعة مربع المتغير M في السطر الثاني على شاشة المخرجات. 2^M , , , , , Print** 

**ب( ادخال المتغير الرمزي \$K ثم المتغير العددي R مع رسالة االعالم اآلتية Data Enter**

**INPUT " Enter Data" ; k\$ , R**

**ج( تعيين ثالثة أمثال المتغير X للمتغير Y. X\*3 = Y**

**د( إذا** كان A من مضاعفات العدد 3 فامسح شاشة المخرجات و**غير ذلك** اطبع ضعف المتغير A في الحقل الثاني. **IF A Mod 3 =0 Then Cls Else Print , 2\*A**

هـ( **إذا كانت قيمة B أكبر من 80 و قيمة X أقل من 90 فاطبع الفرق بين X و B.**

**If B > 80 And X < 90 Then Print Abs(B-X)**

**و(** ادخال قيمتين عدديتين إذا كانت B عددأ موجبا وإال إدخال ثالث قيم رمزية

**If B >= 0 Then Input A , B Else Input A\$ , B\$ , C\$**

ز( طباعة قيمة المتغير X والمتغير Y على سطر واحد بينهما إشارة ) \* (. **Y ; "\*" ; X Print** ح( طباعة الجزء الصحيح لجيب الزاوية 45 بالتقدير الدائري**.**. **( (3.14/180\*45 )Sin ( Fix Print ط(** تعيين الجذر التربيعي للقيمة المطلقة للتعبير )1 – X(2 للمتغير Y **) ) ) 1 – X\*( 2(Abs ( Sqr = Y**

**.3** ادرس الربنامج اآلتي ثم أجب عن األسئلة اليت تليه: **) الحل صفحة 4(**

**Input A , B ,N\$ For X = 1 to 99** If  $A = 4$  Then  $C = A \setminus 3+B$ **Next X Print "C=" ; C أ. استخرج من البرنامج أعاله : أ. جملة تعيين ب. تعبيراً حسابياً ج. متغيراً رمزياً د. رسالة عنونة. هـ. عملية مقارنة و. تعبير منطقي. ب. أعد كتابة الجملة )B + 3 \ A = C )باستخدام االقتران المكتبي المناسب.**

**ج. ما ناتج تنفيذ البرنامج عندما تكون قيمة 1=B ، 4 = A**

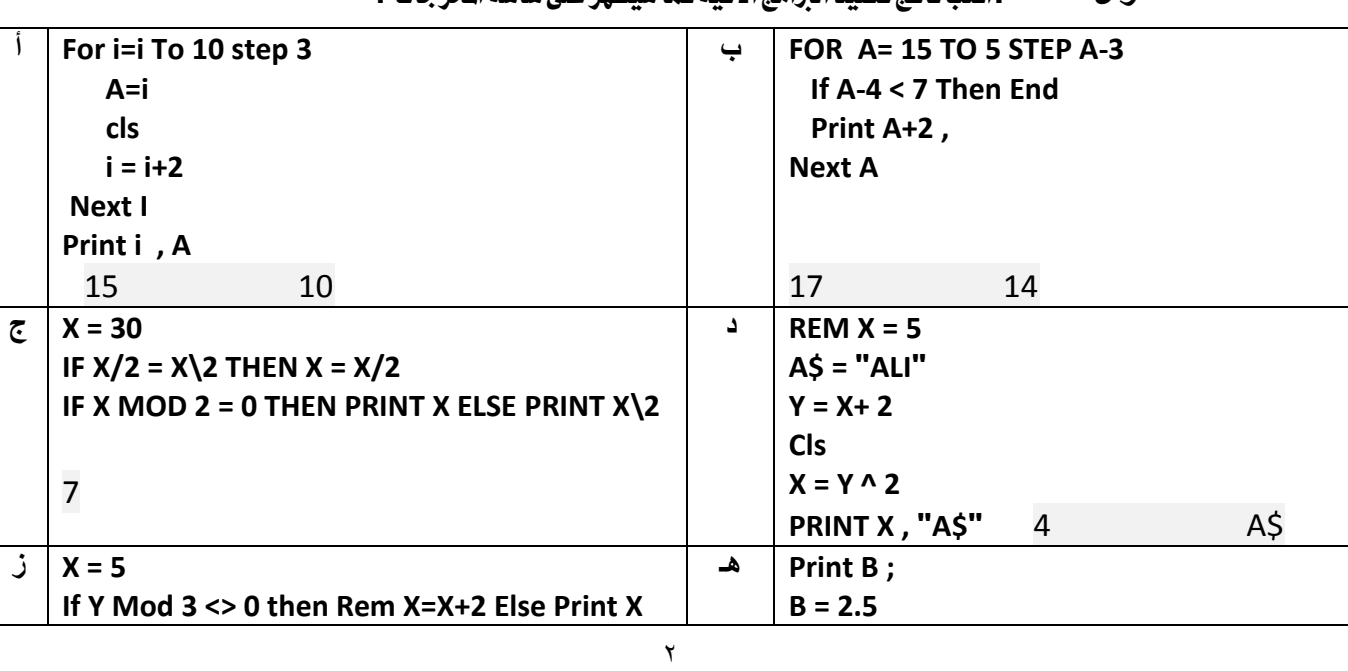

**الســــــــــــــــــــــــــؤال الثالث :**اكتب ناتج تنفيذ الربامج اآلتية كما سيظهر على شاشة املخرجات **:**

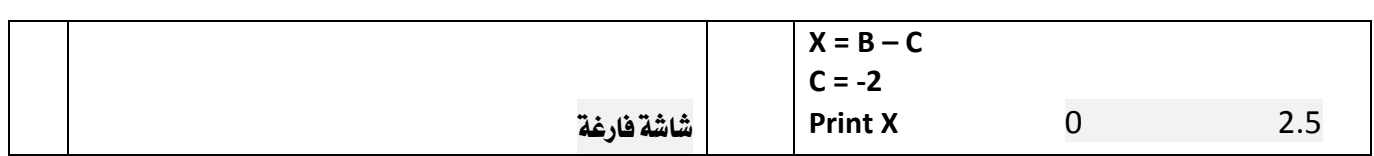

**الســــــــــــــــــــــــــؤال الرابع:**

**أ(** أكمل الفراغ يف كل من املقاطع الربجمية اآلتية مبا حيقق املطلوب **: ) الحل صفحة 4(**

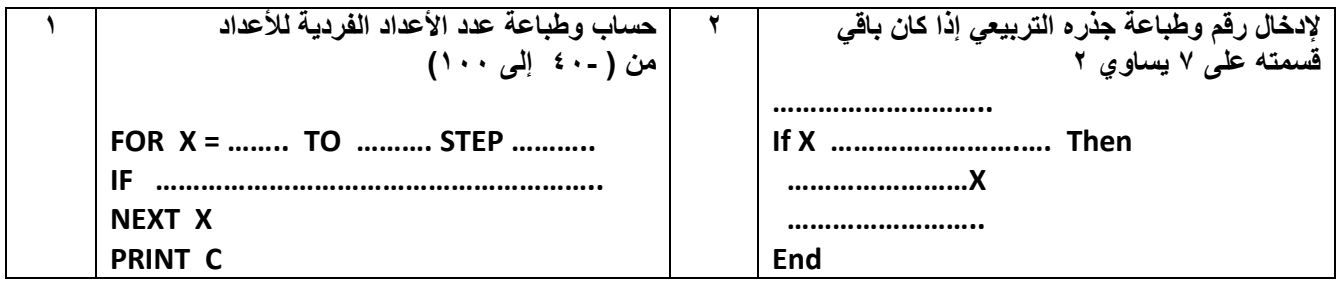

**ب(** اكتب برنامج بلغة بيسك لكل مما يلي مستخدماً مجلة التكرار For: **( الحل صفحة 4(**

**1( حساب وطباعة قيمة المتسلسلة اآلتية مستخدما جملة التكرار**

**2( طباعة المتتالية اآلتية ) الحل صفحة 5(**

- $S = 2 + \sqrt{8} + \sqrt{12} + 4 + \sqrt{20}$  ...........+6
	- **10 ^ 1 = 10 10 ^ 2 = 100 10 3 = 1000**

**ج**( اكتب برنامج حلساب الكثافة السكانية (D(لدولة ما إذا عُلم عدد سكانها (P(ومساحتها (A (وأن الكثافة السكانية تساوي عدد السكان مقسوماً على املساحة . **A , P Input**

**D = P / A Print D**

**الســــــــــــــــــــــــــؤال الخامس :**

أعد كتابة المقاطع الآتية المكتوبة بلغة Qbasic بجملة واحدة صحيحة، حسب المطلوب مقابل كل منها ، بما لا يؤثّر على نتيجتها :

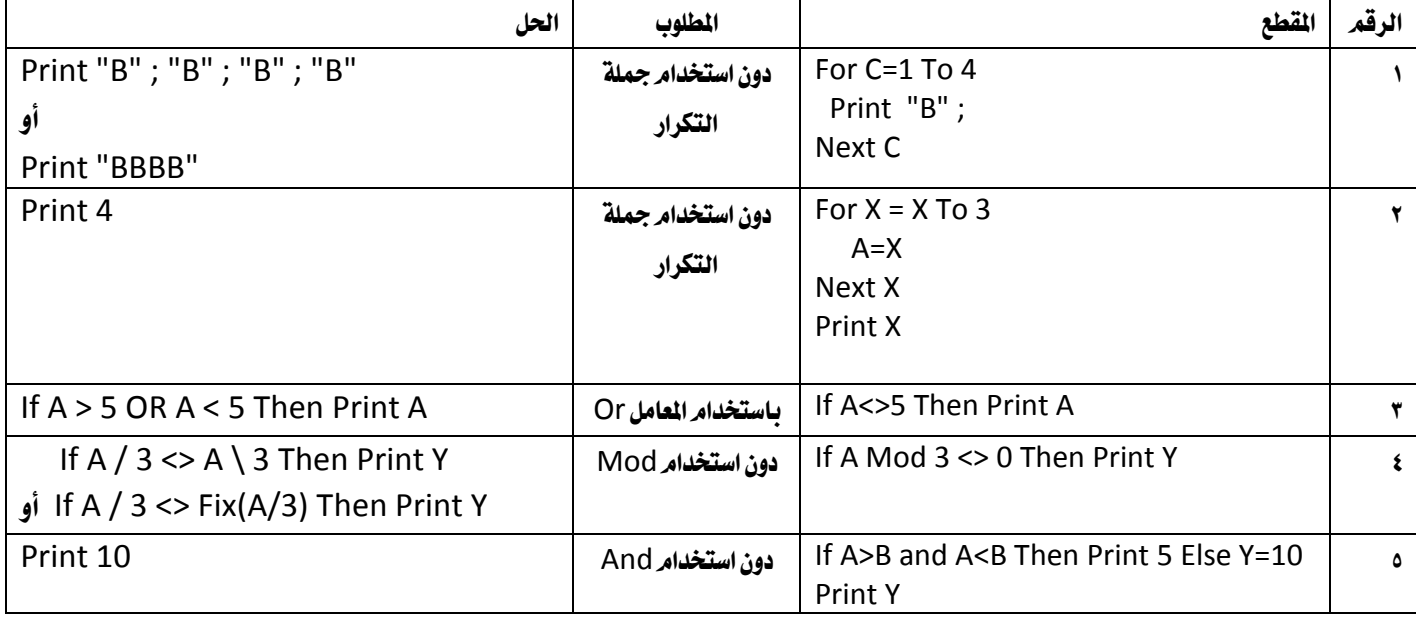

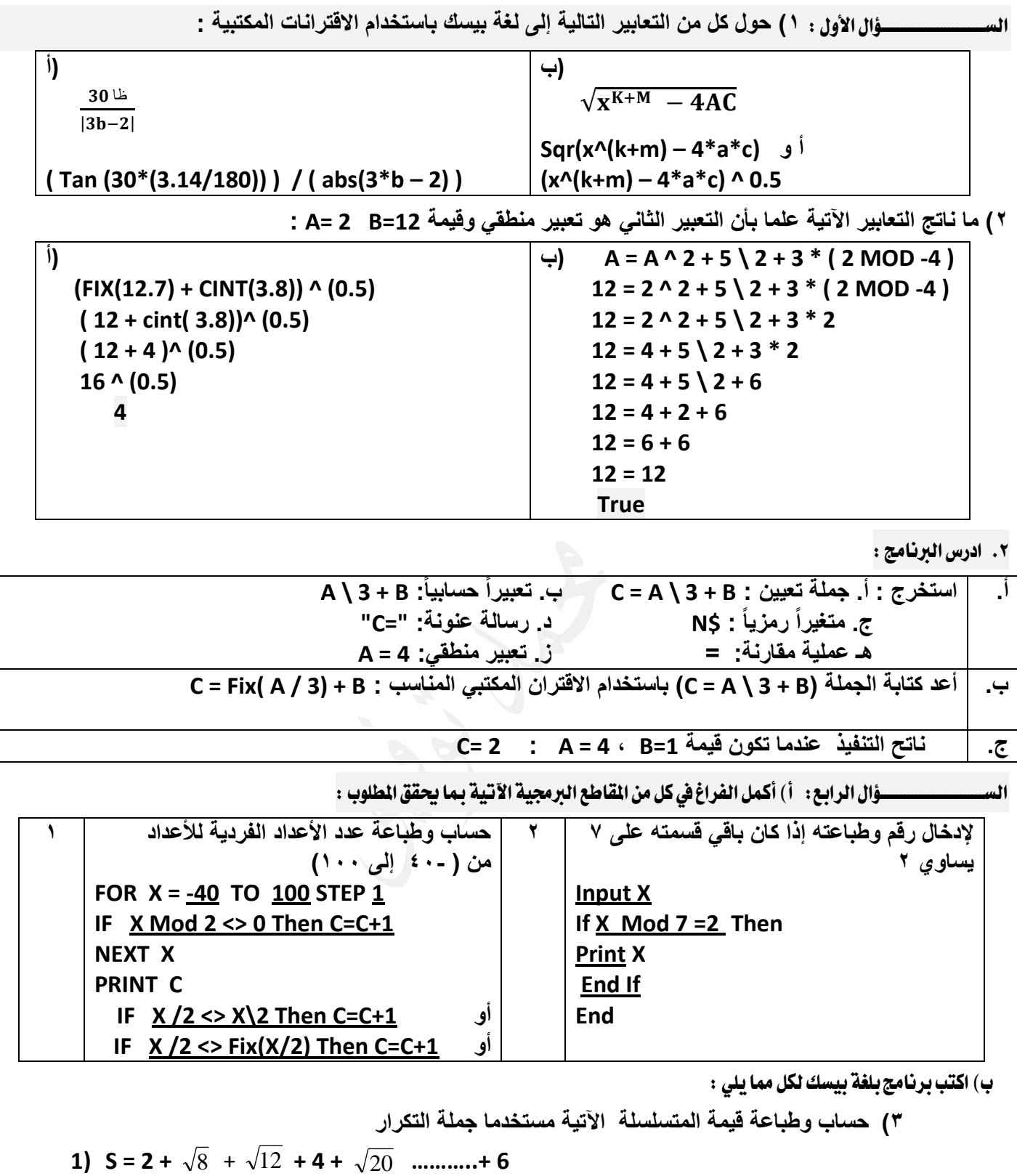

 + **+** √ **= S تجهيز السؤال :** 12 **+** √ **+ ………..+** √ <sup>8</sup> <sup>20</sup> <sup>8</sup> <sup>20</sup>**S=0 FOR C= 4 TO 36 STEP 4 S= S + SQR(C) NEXT C PRINT S**

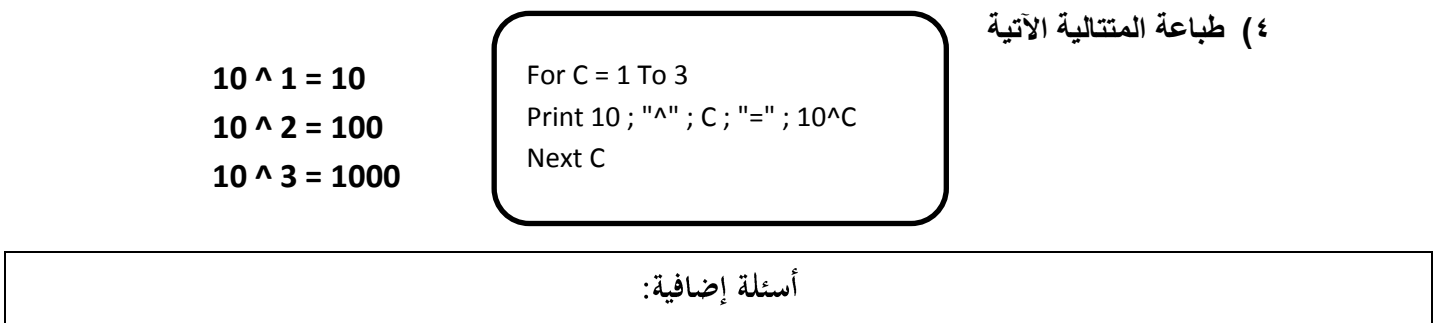

 $2. (B + D MOD3) + W^22^0.5$  **9** 

$$
A = 5   B = 2   W = 6   D = 4   X = -2
$$

1. 
$$
20/D * B \land 3 + X
$$
 38

**3.**  $7^{\wedge}$  ( W Mod B) -  $D - X$  -1

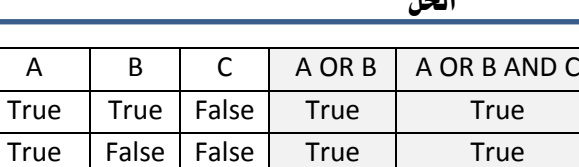

False False True False False False True True True True

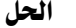

س:2 أكمل جدول الصواب واخلطأ:احلل

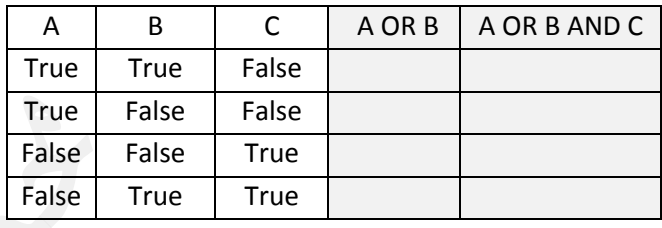

س:3 اكتب برنامج حلساب وطباعة كل من Z و W

$$
Z = \frac{\sqrt{|2X + B|}}{5} \qquad W = \frac{X^2 - F}{Z}
$$

**Input X , B , F**  $Z = Sqr($  Abs  $( 2 * X + B )$   $) / 5$ **W = (X<sup>2</sup> – F) / Z Print Z , W**

س؟ : اكتب برنامج لإدخال عدد ساعات عمل موظف (H) في اليوم الواحد، فإذا كانت ساعات العمل سبع ساعات أو أقل، فأجرة اليوم ١٢ ديناراً، وإذا زادت

عن ذلك فأجرة كل ساعة إضافية 3دنانري. ثم يطبع أجرة املوظف اليومية

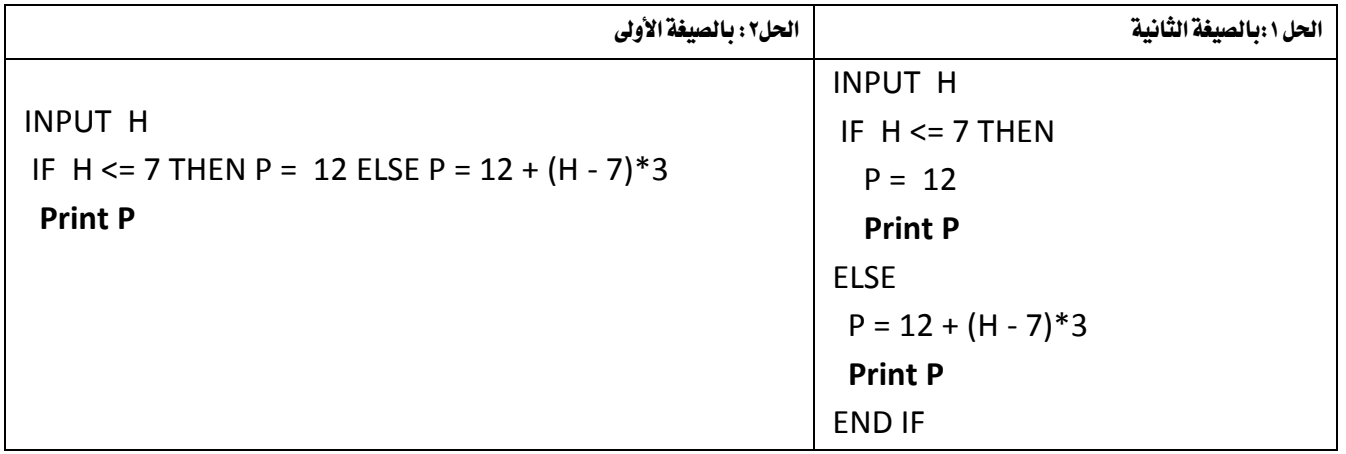

س:5اكتب برنامج حلساب وطباعة قيمة M **1\*.) ……-3 N) \* ( -2N) \* ( -1N \* (N = M**

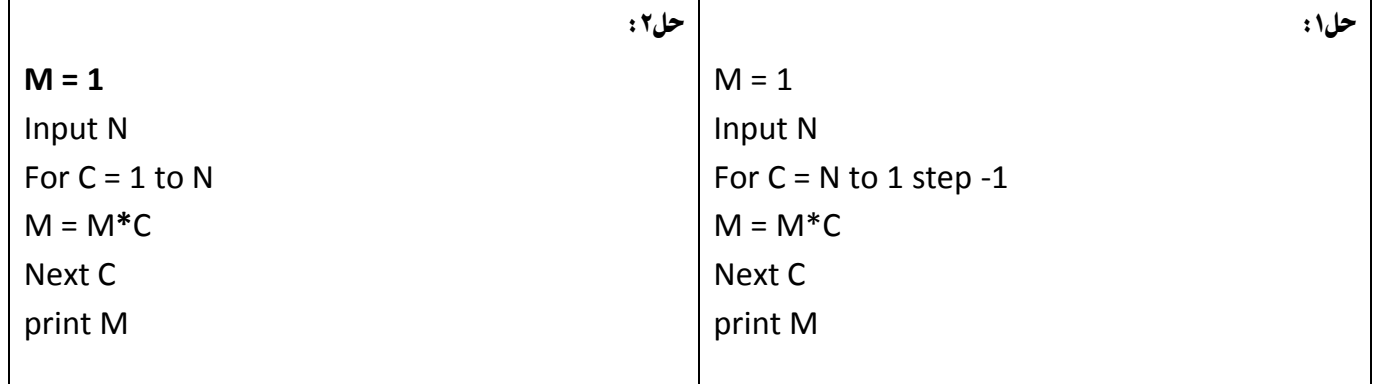

س٦ : أكمل المقطع البرمجي لإيجاد مجموع مربع الأعداد الزوجية من ١-١٠٠ باستخدامر

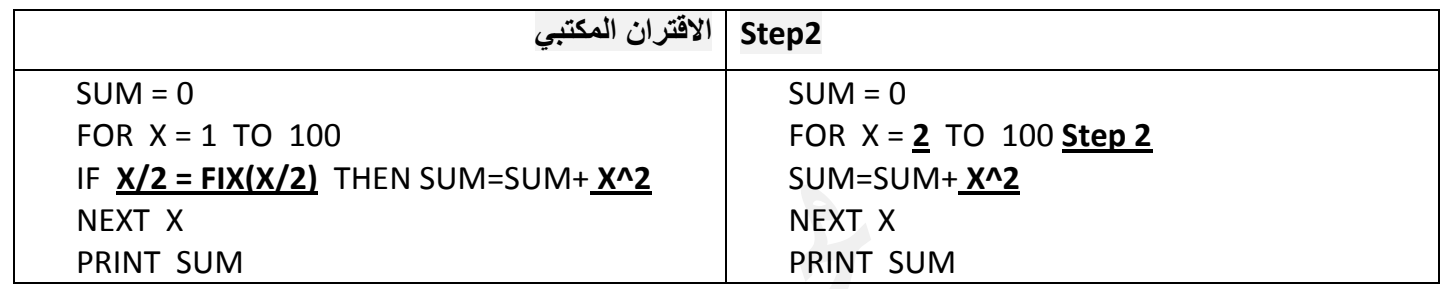

س٧ : اكتب برنامج لطباعة التسلسلة الآتية

 $X = 2^4 + 4^8 + 6^{12}$ ............................20<sup>40</sup>

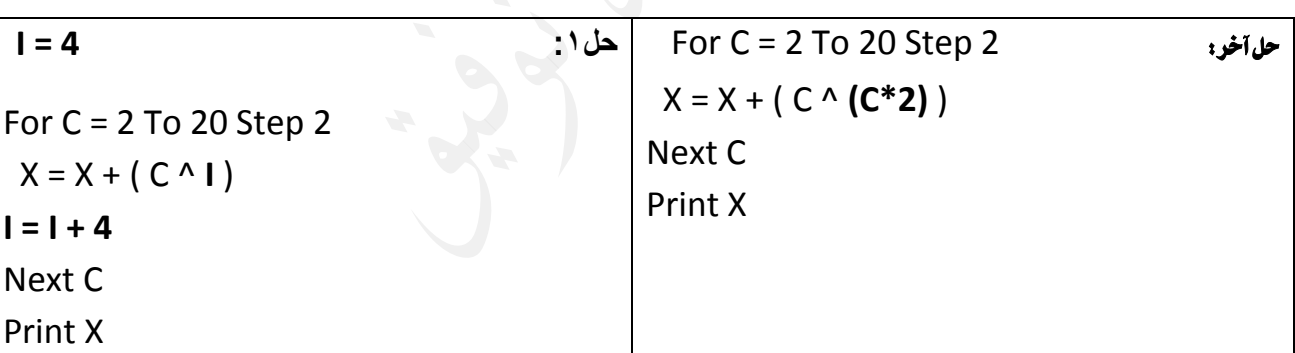

س:7 أكمل اجلدول اآلتي:

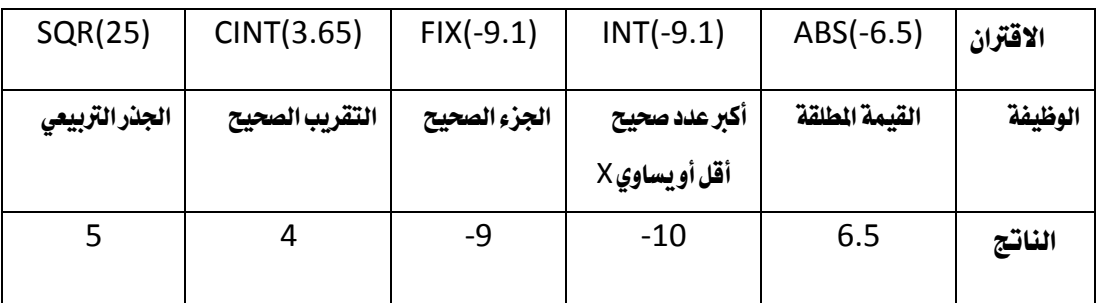

لمن يريد زيادة على هذه الأوراق أرجو إرسال رسالة على صفحة الفيسبوك

أسئلة إضافية تجدها في أوراق الدورة المكثفة (٢٥ صفخة)

المادة النظرية (١٤ صفحة) / امتحان تجريبي

إن هناك خطأ مطبعي أرجة إعالمي بذلك